### Automated knowledge base construction

### 3. Entity Typing

Simon Razniewski Summer term 2022

 $\overline{1}$ 

# Varia

- Scraping: How to deal with new websites?
	- → Pattern/statement duality / iterative seed-based pattern and statement discovery (Section 6.2.2.1 in FnT 2001, in detail in lecture 5)
		- Spot known statements in new websites to learn extraction patterns
		- Use known extraction patterns to extract new relations
		- Iterate
	- → Zero-shot structure learning (last part of Section 9.5.2.3 in FnT 2021)
		- Learn fundamental patterns of semi-structured statement expression in websites
		- Allows domain transfer (e.g., education to movies)

# Entity typing: Motivation

- Einstein: Scientist, Physicist, Nobel prize winner
- Dudweiler: Village, location, municipality
- RCH<sub>2</sub>OH: chemical formula, psychoactive substance
- Entities are the basic block of KBs
- Types often most salient info about entities
- Types help to
	- Organize entities
	- Power search applications
	- Direct and constrain fact extraction →

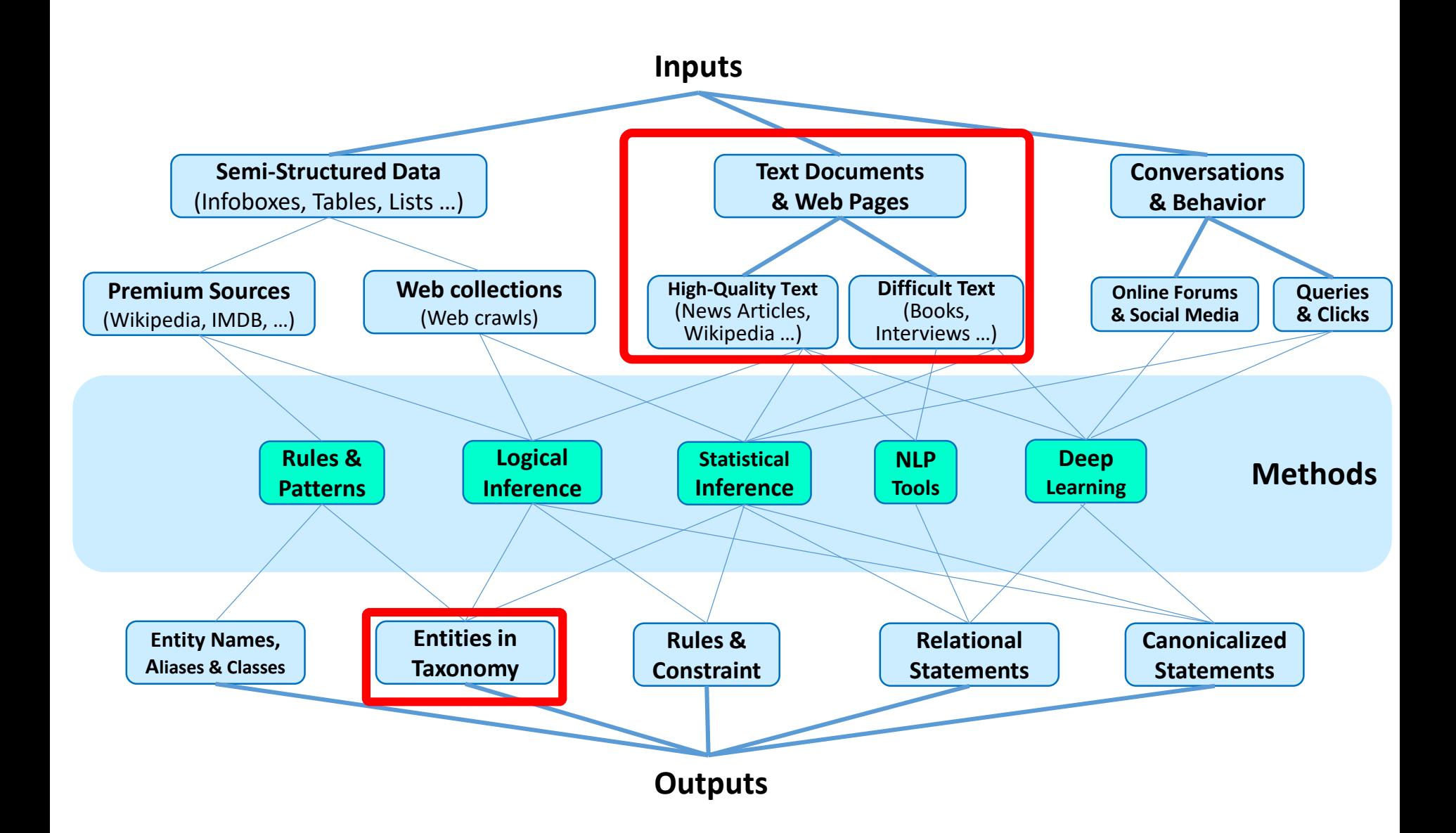

# Types and fact extraction

In 1905, Einstein discovered special relativity. In Zürich, Einstein discovered special relativity.

dateOfDiscovery(special\_relativity, 1905) placeOfDiscovery(special\_relativity, Zürich)

After three years in Westmore College, Mary moved to Eastless Academy. After three years in Software Corp., Mary moved to Hardware Inc. After three years in Corporate Finance, Mary moved to Controlling.

-> studiedAt? workedFor? fieldOfWork?

# Outline

- 1. Named-entity recognition and classification
	- 1. Problem
	- 2. Interpretable rule-based NERC
	- 3. Neural NERC
- 2. Extractive typing
- 3. Use cases
	- spaCy
	- WebIsALOD
	- Entyfi

### Def: NE Recognition & Classification

Named Entity Recognition and Classification (NERC) is the task of (1) finding entity names in a corpus and (2) annotating each name with a class out of a set of given classes.

(This is often called simply "Named Entity Recognition".

We use "Named Entity Recognition and Classification" here to distinguish it from bare NER.)

classes={Person, Location, Organization}

**Arthur Dent eats at Milliways.** 

Person Organization

### Classes/Types

NERC usually focuses the classes person, location, and organization. But some also extract money, percent, phone number, job title, artefact, brand, product, protein, drug, etc.

**ENAMEX** [1996] Person Individual Family name Title Group Organization Government Public/private company Religious Non-government Political Party Para military Charitable Association GPE (Geo-political Social Entity) Media Location Place District City State Nation Continent Address Water-bodies Landscapes **Celestial Bodies** 

Manmade Religious Places Roads/Highways Museum Theme parks/Parks/Garden Monuments **Facilities** Hospitals Institutes Library Hotel/Restaurants/Lodges Plant/Factories Police Station/Fire Services **Public Comfort Stations** Airports Ports **Bus-Stations** Locomotives Artifacts Implements Ammunition Paintings Sculptures Cloths Gems & Stones Entertainment Dance Music Drama/Cinema Sports Events/Exhibitions/Conferences Cuisine's Animals Plants

### NERC examples

Arthur Dent visits Milliways, a restaurant located at End of the Universe Street 42.

in XML

<per>Arthur Dent</per>visits<org>Milliways</org>, a restaurant located at <loc>End of the Universe Street 42</loc>.

in TSV

41 towel OTHER 41. OTHER

42 Arthur PER

42 Dent PER

42 visits OTHER

42 Milliways ORG

TSV file of

- sentence number
- $\cdot$  token
- class

#### Now do it here:

We have determined the crystal structure of a triacylglycerol lipase from Pseudomonas cepacia (Pet) in the absence of a bound inhibitor using X-ray crystallography. The structure shows the lipase to contain an alpha/beta-hydrolase fold and a catalytic triad comprising of residues Ser87, His286 and Asp264. The enzyme shares ...

### NERC is not easy

. Organization vs. Location

England won the World Cup. The World Cup took place in England.

• Company vs Artefact

shares in MTV watching MTV

• Location vs. Organization

She took the bus from Saarland University Saarland University has 25 Bachelor programs

• Ambiguity

May (month, person, or verb?), Washington, etc.

# Outline

- 1. Named-entity recognition and classification
	- 1. Problem
	- 2. Interpretable rule-based NERC
	- 3. Neural NERC
- 2. Extractive typing
- 3. Use cases
	- spaCy
	- WebIsALOD
	- Entyfi

#### **NERC Feature**

An NERC feature is a property of a token that could indicate a certain NERC class for the main token of a window.

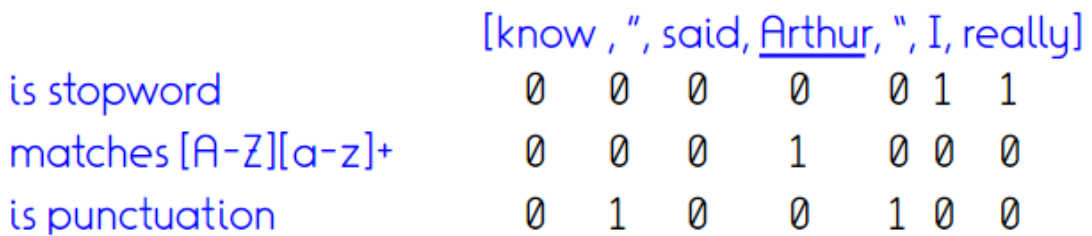

### **Syntactic Features**

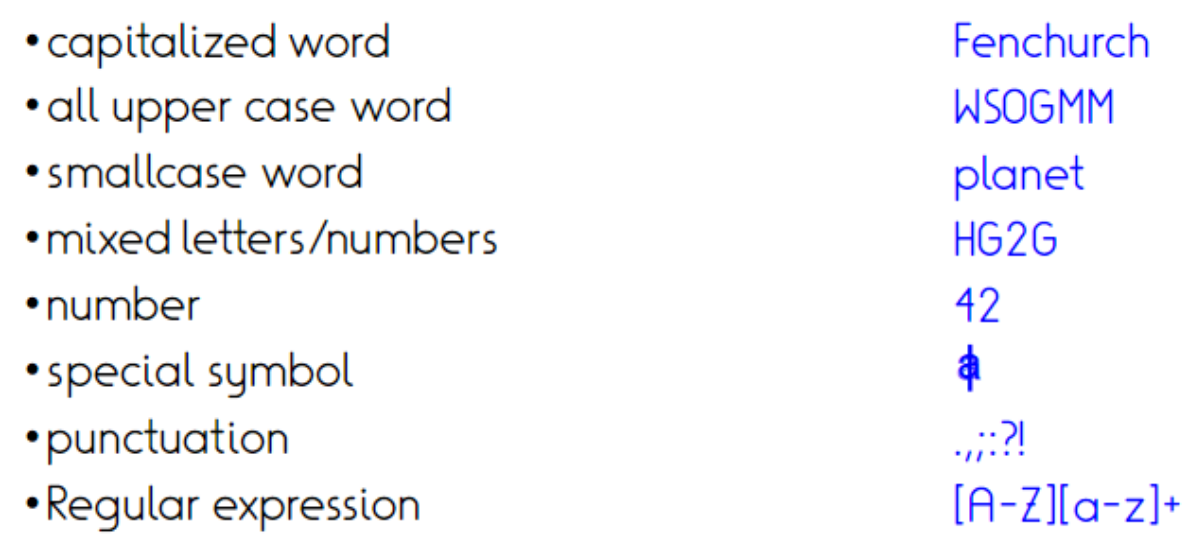

The Stanford NERC system uses string patterns: Paris  $\Rightarrow$  Xxxx  $M2D8K \rightarrow XHX8X$ 

### Dictionary Features

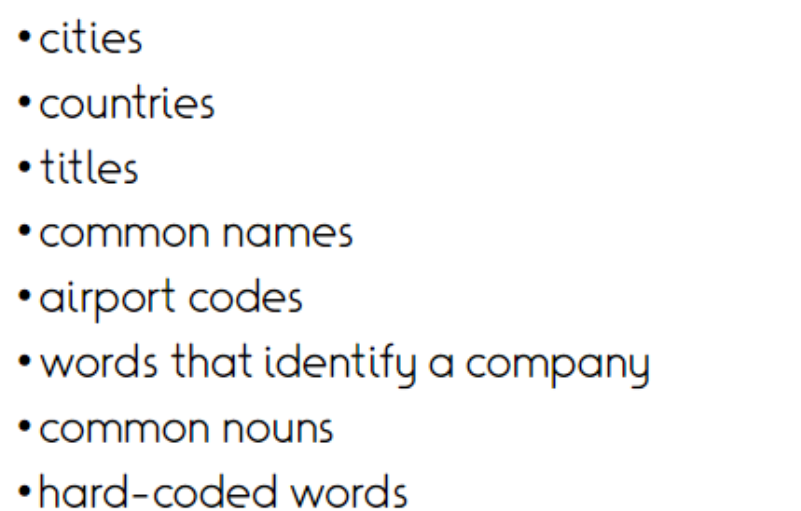

Vassilian UK Dr. Arthur **CDG** Inc, Corp, ... car, president, ...  $M<sub>2</sub>$ 

... if you have a dictionary.

The dictionary can be implemented, e.g, as a trie.

Michael Loster, Zhe Zuo, Felix Naumann, Oliver Maspfuhl, Dirk Thomas: "Improving Company Recognition from Unstructured Text by using Dictionaries" **EDBT 2017** 

#### Def: POS

A Part-of-Speech (also: POS, POS-tag, word class, lexical class, lexical category) is a set of words with the same grammatical role.

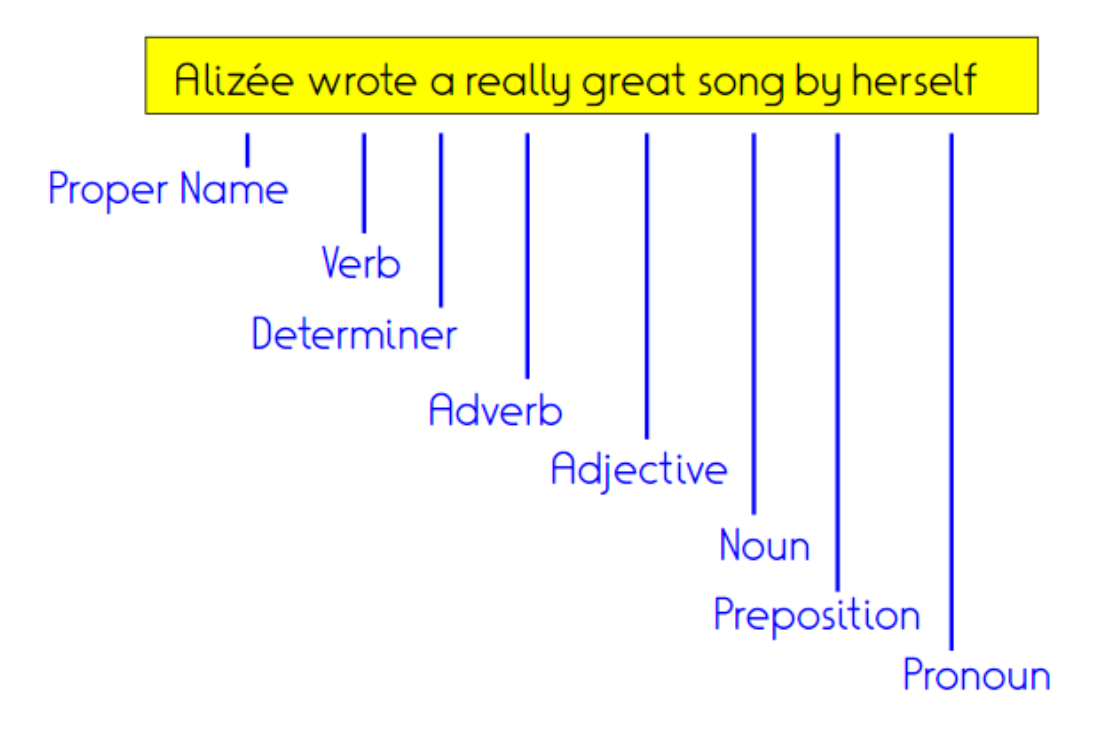

### POS Tag Features for NERC

 $DT$ Determiner

- IN Preposition or subordinating conjunction
- Adjective JJ
- Noun, singular or mass **NN**
- **NNP** Proper noun, singular
- **PRP** Personal pronoun
- **RB** Adverb
- **SYM** Symbol

...

VBZ Verb, 3rd person singular present

[Penn Treebank symbols]

### Morphological features

- word endings
- word contains an n-gram

 $-ish, -ist, ...$ Par, ari, ris

Intuition: quite often, the morphology of the word gives a hint about its type. Examples: Dudweiler, Landsweiler, Wellesweiler -> LOC  $Cotramoxazole \rightarrow DRUG$ 

### Def: NERC by rules

NERC by rules uses rules of the form

 $f_1^1,...f_k^1\left[f_1^2,...f_l^2\right]f_1^3,...f_m^3 \implies c$ 

... where  $f_1^1...f_m^3$  are features and c is a class.  $f_1^2,...f_l^2$  are the designated features.

If a window of tokens matches  $f_1^1...f_m^3$ , we annotate the tokens of the designated features with  $c$ .

> "in" [ ([A-Z][a-z]+) ] "City" => Location She works in London City each day. Location

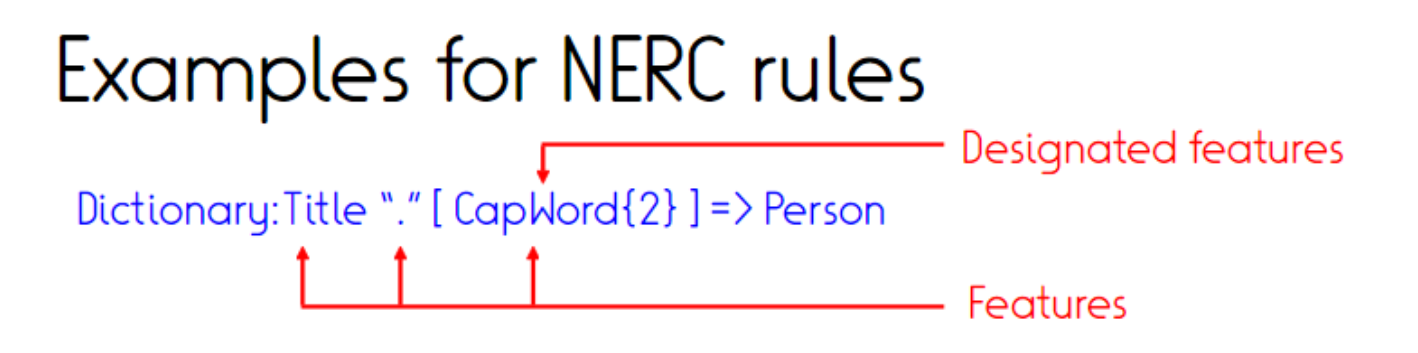

[ CapWord (StreetIAvIRoad) ] => Location

"a pub in" [CapWord] => Location

```
"based in" [CapWord] => Location
```

```
"to the" Compass "of" [CapWord] => Location
```
#### NERC examples from GATE [1995]

Rule: TheGazOrganization Priority: 50 // Matches "The <in list of company names>"  $({\text{Part of speech} = DT | Part of speech = RB} {\text{Dictionary} Lookup = organization})$  $\rightarrow$  Organization

Rule: LocOrganization Priority: 50 // Matches "London Police"  $(\text{DictionarvLookup} = \text{location} | \text{DictionarvLookup} = \text{countrv} \ \{\text{DictionarvLookup}$ = organization { DictionaryLookup = organization {? }  $\rightarrow$  Organization

Rule: INOrgXandY Priority: 200 // Matches "in Bradford & Bingley", or "in Bradford & Bingley Ltd"  $({$  {Token string = "in" } ) ({Part of speech = NNP}+ {Token string = "&"} {Orthography type = upperInitial}+ {DictionaryLookup = organization end}? :crgName  $\rightarrow$  Organiza $tion =:orgName$ 

Rule: OrgDept Priority: 25 // Matches "Department of Pure Mathematics and Physics"  $({}$ Token.string = "Department"  $\}$  {Token.string = "of" } {Orthography type = upperInitial}+ ({Token.string = "and"} {Orthography type = upperInitial}+)?)  $\rightarrow$ Organization

Sunita Sarawagi: Information Ext https://gate.ac.uk/

### Task: NERC patterns

Design NERC patterns that can find planets in the following text. Describe each feature.

(Patterns should generalize beyond the names in this text.)

Lamuella is the nice planet where Arthur Dent lives. Santraginus V is a planet with marble-sanded beaches. Magrathea is an ancient planet in Nebula. The fifty-armed Jatravartids live on Viltvodle VI.

Example:

[CapWord] "is a planet"

(this pattern does not work, it's here for inspiration)

### Possible Solution: NERC patterns

#### [CapWord] "is" (theIalan) Adj "planet"

- CapWord: A word that starts with a capital letter.
- · "is", "planet": plain strings
- •(thelalan): the words "the", "a", or "an"
- Adj: an adjective (dictionary lookup)

#### [CapWord RomanNumeral]

- · CapWord: as above
- RomanNumeral: A roman numeral (I, II, V, X, ...)

### Conflicting NERC rules

If two NERC rules match overlapping strings, we have to decide which one to apply. Possible strategies:

- . annotate only with the rule that has a longer match
- · manually define order of precedence

### Def: Cascaded NFRC

Cascaded NERC applies NERC to the corpus annotated by a previous NERC run.

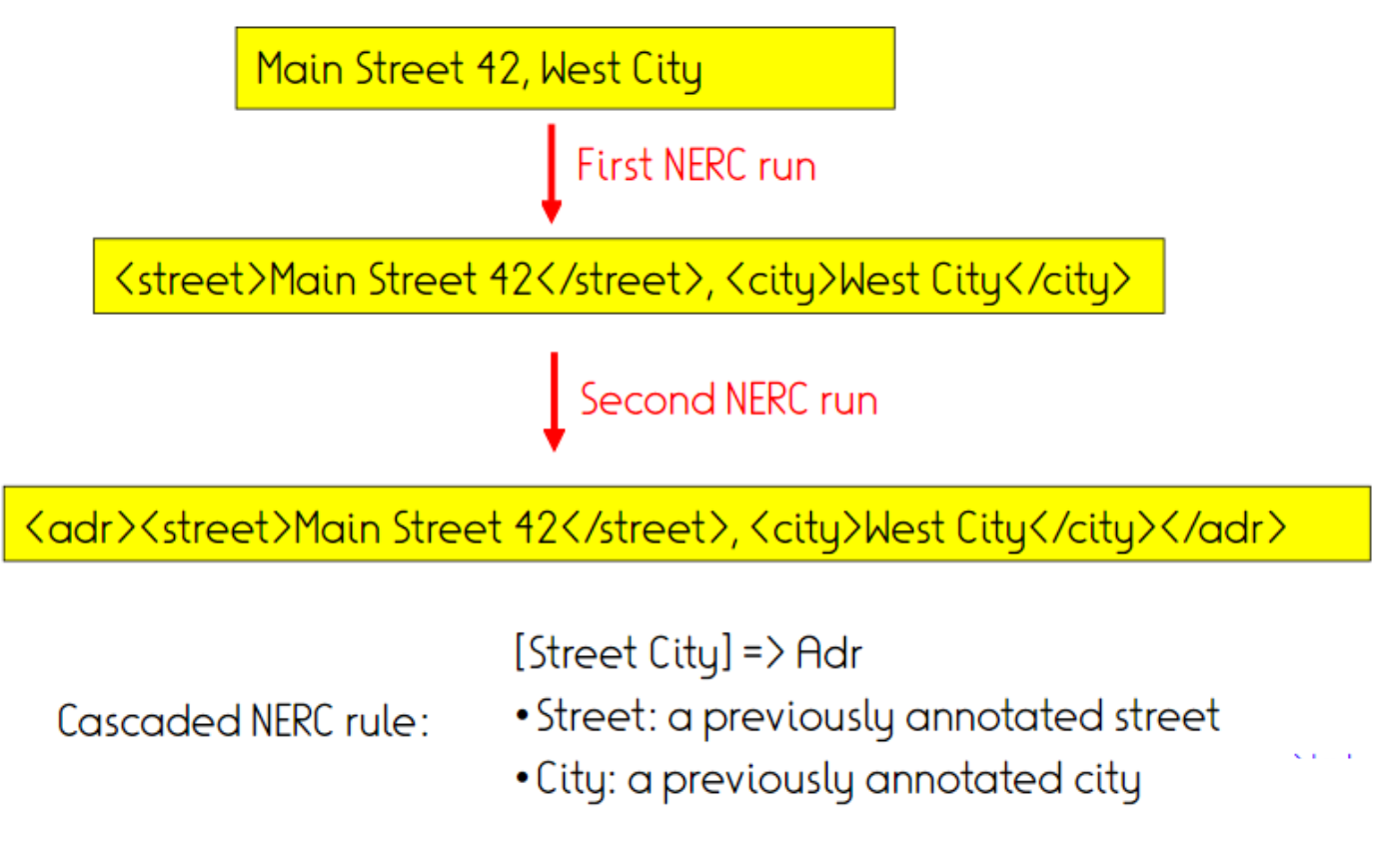

### Task: Cascaded NERC

Write NERC rules for the first run and the second, cascaded run of a NERC to recognize person names as in

> Dr. Bob Miller Monsieur François Hollande Mademoiselle Alizée Jacozey Ms Gary Day-Ellison

### Possible Solution: Cascaded NERC

First run:

Dictionary:AcademicTitle =>Title Dictionary:French Title => Title Dictionary: English Title => Title CapWord-CapWord => Name  $CapWord = \sum Name$ 

Second run: Title Name Name => Person

### Learning NERC Rules

NERC rules are often designed manually (as in the GATE system). However, they can also be learned automatically (as in the Rapier, LP2, FOIL, and WHISK systems).

We will now see a blueprint for a bottom-up rule learning algorithm.

### Example: Rule learning

0. Start with annotated training corpus

1. Find a NERC rule for each annotation

2. Merge two rules by replacing a feature by a more general feature

3. Merge two rules by dropping a feature

4. Remove redundant rules

5. Repeat

```
<pers>Arthur</pers> says "Hello"
   [Arthur] "says "Hello"" => pers
   [Ford] "says "Hello"" => pers
                Generalize
   [CapWord] "says "Hello"" => pers
   [CapWord] "says "Bye"" => pers
                 Urop
   {CapWord}"says" => pers
   [CapWord] (sayslyellsIscreams)=>pers
```
### NERC rule learning is not easy

Then [Ford] "says "Hello"" => pers And [Arthur] "yells "Bye"" => pers

## Outline

#### 1. Named-entity recognition and classification

- 1. Problem
- 2. Interpretable rule-based NERC
- 3. Neural NERC
- 2. Extractive typing
- 3. Use cases
	- spaCy
	- WebIsALOD
	- Entyfi

# Neural NERC

- Problem well suited for machine learning
	- Few to moderately many output labels
	- Well-scoped problem (typically small context sufficient)
	- Realistic to acquire sufficient training data

### Not-yet neural ML for NERC

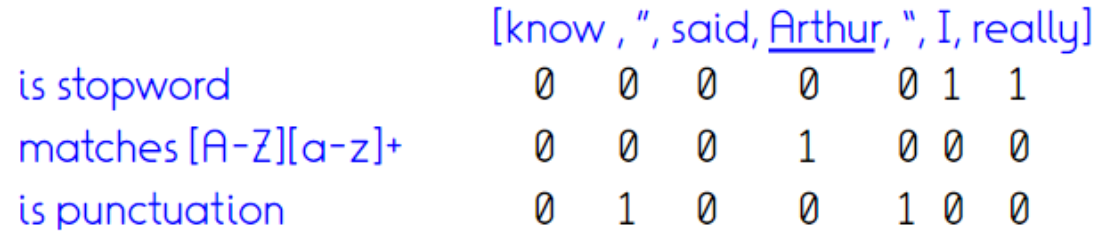

- Rule mining is actually a machine<br>Lo graing paradigm learning paradigm
- Instead of rule mining, can plug any favourite ML technique
	- Nearest neighbor
	- Regression
	- (Pre-trained) neural nets

### Excursus: Neural language models (LMs)

Huge multi-layer neural networks selftrained on large corpora, later finetuned to a variety of tasks

- Huge: Only recently became trainable (e.g., GPT-3: 175B parameters)
- Self-training: Require no further human labels - predict randomly masked words, or sentence order on existing texts
- Fine-tuning to applications: Can be transferred to a range of text-related tasks with relatively few labelled samples
- Popular instances: ELMo, BERT, GPT, T5

The lion chased the zebra.

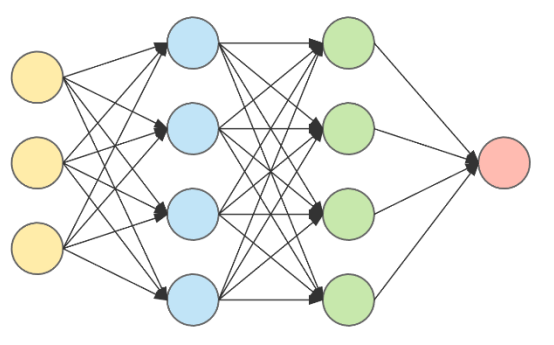

The lion chased the [?].

[?] = zebra

### Pre-trained neural LMs for NERC

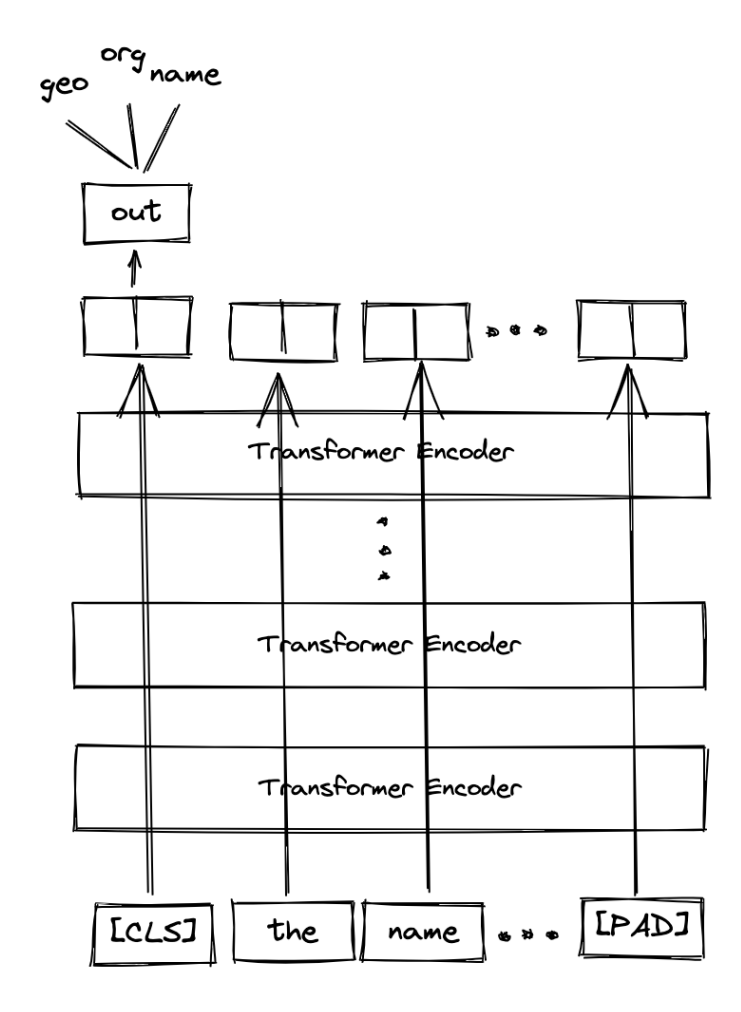

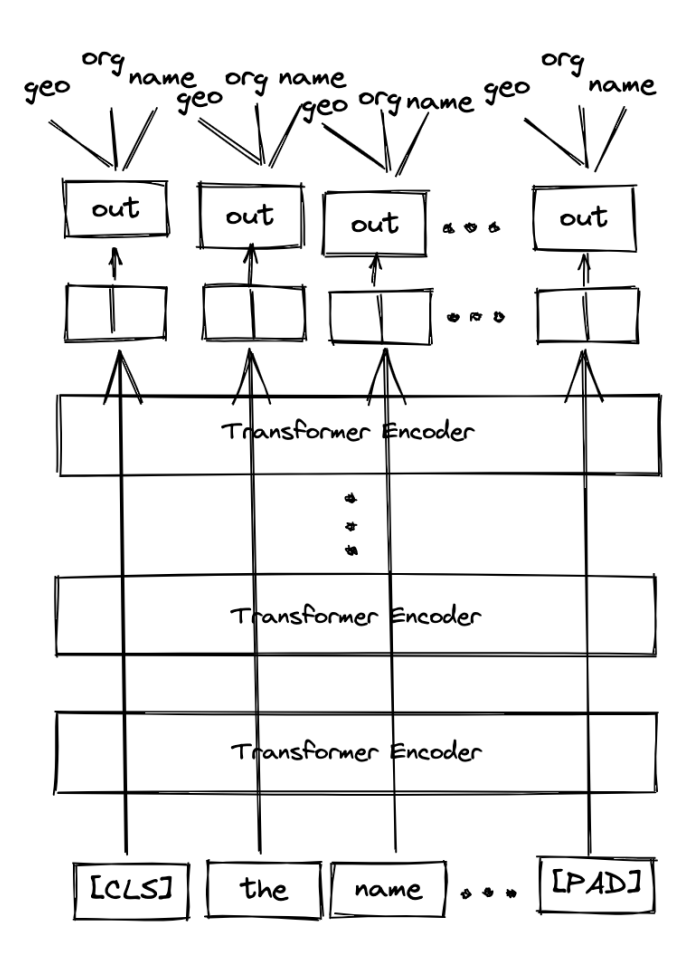

### Pre-trained neural LMs for NERC

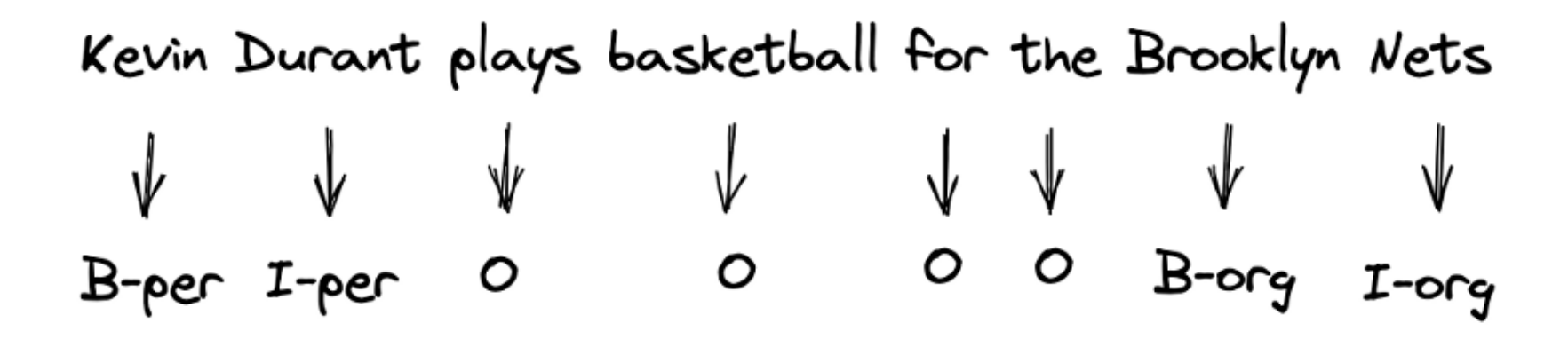

B = beginning  $I = inside$ O = outside

> https://towardsdatascience.com/named-entityrecognition-with-bert-in-pytorch-a454405e0b6a

# Examples

- https://demo.allennlp.org/named-entityrecognition/named-entity-recognition
- https://huggingface.co/dslim/bert-base-NER?text=My+name+is+Wolfgang+and+I+live+ in+Berlin

### Automated training data creation

- Manual training data possible, but we love automation
- Wiki markup provides disambiguation from surface forms to Wiki entities
	- "The [Max Planck Society | MPG] was founded in 1911 as the Kaiser Wilhelm Society for basic research."
	- "[Monopotassium glutamate | MPG] is used to enhance the taste of …"
- Wiki categories provide type-like information about entities
	- Max Planck Society → Scientific organization, Research units, …
	- Monopotassium glutamate → Flavor enhancers, Potassium compounds, E-number additives, …
- Idea: Train a supervised classifier that predicts categories from mention context
	- "The MPG was founded in 1911 as the Kaiser Wilhelm Society for basic research." → Scientific organization, Research units
	- "MPG is used to enhance the taste of…" → Flavor enhancers, Potassium compounds, Enumber additives

~> Weak labels/distant supervision

### Summary: NERC

NERC (named entity recognition and classification) finds entity names and annotates them with predefined classes.

<pers>Arthur</pers>eats at <org>Milliways</org>

• Rule-based NERC

[CapWord] eats => pers

Pre-trained neural nets

## Outline

- 1. Named-entity recognition and classification
	- 1. Problem
	- 2. Features
	- 3. Rule-based
	- 4. Distance-based
- 2. Extractive typing
- 3. Use cases
	- spaCy
	- WebIsALOD
	- Entyfi

## Limitations of NERC

- Classification limited by target set
	- Traditionally 5-20
	- Lately up to 10k types
	- Still inherently limited by target set
- Single mentions often provide limited context
	- Extraction may consider larger text corpus

#### Examples – Types beyond typical inventories

In the Simpson episode "HOMR", Doctor Monson discovers a crayon in Homer's brain and removes it. His IQ goes up from 55 to 105, but he feels uncomfortable and wants it back. Moe, who is not only a bartender but also an unlicensed physician, puts the crayon back, returning Homer to the idiot.

### Def: IsA

Observation: The relations "subclass" and "type" are expressed very similarly in natural language:

Elvis is a singer.

A dog is an animal.

type (Elvis, singer) subclassof(dog, animal)

For now, let us ignore the distinction between the two.

```
IsA is the relation that holds between x and yif x is an instance of y, or x is a subclass of y.
```
is-a(Elvis, singer) is-a(dog, animal)

### Def: Hearst Patterns

A Hearst pattern is a simple textual pattern that indicates an IsA fact that is mentioned implicitly.

"Y such as X"

 $\rightarrow$  is-a(Homer, idiot) ...idiots such as Homer...

### Def: Hearst Patterns

#### [Marti Hearst, 1992]

A Hearst pattern is a simple textual pattern that indicates an IsA fact that is mentioned implicitly.

"Y such as X" …idiots such as Homer…  $\rightarrow$  <code>is-a(Homer</code>, idiot)

...many activists, such as Lisa...

is-a(Lisa, activist) ...some animals, such as dogs... is-a(dog, animal) ...some scientists, such as computer scientists... is-a(computer, scientist)? ...some plants, such as nuclear power plants....

 $is-a(nuc.Pow.Plants, plants)$  ?

Hearst patterns need

- $\cdot$  NER
- disambiquation
- plural removal

#### Def: Classical Hearst Patterns

The classical Hearst Patterns are

Y such  $as X+$ such  $Y$  as  $X+$ X<sup>+</sup> and other Y Y including X+ Y, especially X+

... where  $X^+$  is a list of names of the form " $X_1$ ,..., $X_{n-1}$  (andlor)?  $X_n$ ". (In the original paper, the X<sub>i</sub> are noun phrases)

These imply is- $a(X_i, Y)$ .

(assuming that the words are noun phrases and disambiguated)

#### Task: Classical Hearst Patterns

Apply

1. Y such as  $X+$ 

2. such  $Y$  as  $X+$ 

3. X<sup>+</sup> and other Y

4. Y including X+

5. Y, especially X+

I lived in such countries as Germany, France, and Bavaria.

Trump is a candidate for the Nobel Peace Prize, together with Kim-Jon-Un and other world-class-leaders.

I love people that are not genies, especially Homer.

### Example: Hearst on the Web

"cities such as"

[https://www.google.com/search?client=firefox-b](https://www.google.com/search?client=firefox-b-d&q=%22cities+such+as%22)d&q=%22cities+such+as%22

[https://en.wikipedia.org/w/index.php?search=%22cities+such+as%22](https://en.wikipedia.org/w/index.php?search=%22cities+such+as%22&title=Special%3ASearch&go=Go&ns0=1) <u>&tttte=Spectal&SHSearch&go=Go&ns0=1</u>

### Example: Hearst in the NELL project

#### NELL: "Robin"

#### categories

- $\bullet$  bird $(98.4%)$ 
	- CPL @722 (87.1%) on 06-apr-2013 ["\_ sized birds" "\_ was singing from" "small birds, such as \_" "carolling of \_" "Birds such as \_" "\_ singing outside" "\_ twittered from" "\_ flew away as" "plumage of \_" "nesting habits of \_""\_'s feathers" "owl, black \_" "vert between \_" "various birds including \_""\_'s feather" "\_'s nests" "\_ is a small bird" "bird called \_" "\_ builds a nest" "\_ was the first bird" "\_ breeding habitat" "\_ is the state bird" "Interesting birds like \_" "\_ swoop out of" "common birds like \_" "\_ nesting success" "\_ 's eye view" "smaller<br>birds such as \_" "\_ flew right in" "DNS round \_" "red breasted \_" "\_ is the only bird" "\_ returned yesterday" " high""\_'s egg""\_has a brown back""\_'s egg blue" "birds include \_" "migratory birds such as \_" "\_ had built a nest" "birds, except\_" "birds, such as \_" "songbirds like \_" "flock of American \_" "bird, whether \_" "bird known as "" carrying twigs" "nest sites for \_""\_'s plumage""\_s nest" "unusual sighting of \_""\_'s egg blue color" "birds like \_" "colony of little \_" "Island subspecies of \_" "birds such as \_" "\_ is a thrush" "\_ has built a nest" "\_ s nest bed" "\_ has nested at" "\_ is a denizen" "larger birds such as \_" "\_ 's wings" "\_ kept diving" "ground birds such as \_" "garden birds such as \_" "\_ 's nest" "many birds such as \_" "larger birds like \_""\_ is also the state bird" "bird such as \_" "arrival was heralded by \_" "State bird is \_" "Red breasted \_" "\_ was banded in" "first bird was \_" "\_ 's chirp" "wing feathers of \_" "\_ flying overhead on" "\_ has made a nest" "\_ has a yellow beak" "other birds, such as \_" "wild birds, such as \_" "\_ is a songbird" "\_ eats insects" "small birds such as \_" "such birds as \_" "\_ built a nest" "cackle of \_" "songbirds include \_" "\_ is the national bird" "state bird is \_" "Common birds include \_" "winter birds such as \_" " is a migratory species" ] using robin

### Problems with Hearst Patterns

Hearst Patterns won't extract the right is-a facts from

- ... domestic animals other than dogs such as cats ...
- ... companies such as IBM, Nokia, Proctor and Gamble ...
- ... classic movies such as Gone with the Wind...
- ... people in Europe, Russia, Brazil, China, and other countries ...

Wentao Wu, Hongsong Li, Haixun Wang, Kenny Q. Zhu:

### Determining the right super-concept

 $is - \alpha$ ?

... domestic animals other than doas such as cats ...

1. Extract all possible super-concepts and all possible sub-concepts

 $is-a(cat, dog)$  ?

is-a(cat, domestic animal)?

2. Choose the most likely one, given what we have seen before

We have seen is-a(cat, animal) more often than is-a(cat, dog)  $\Rightarrow$  is-a(cat, domestic animal)

#### Determining the right sub-concept

... people in Europe, Russia, Brazil, China, and other countries ...

1. The words that are close to the pattern words are most likely correct

 $is - \alpha?$ 

is-a(China, country)

2. If a word has been seen before, then all words between it and the pattern are most likley correct.

Assume we have seen is-a(Russia, country) before  $\Rightarrow$  is-a(Brazil, country)

### Distinguishing word senses

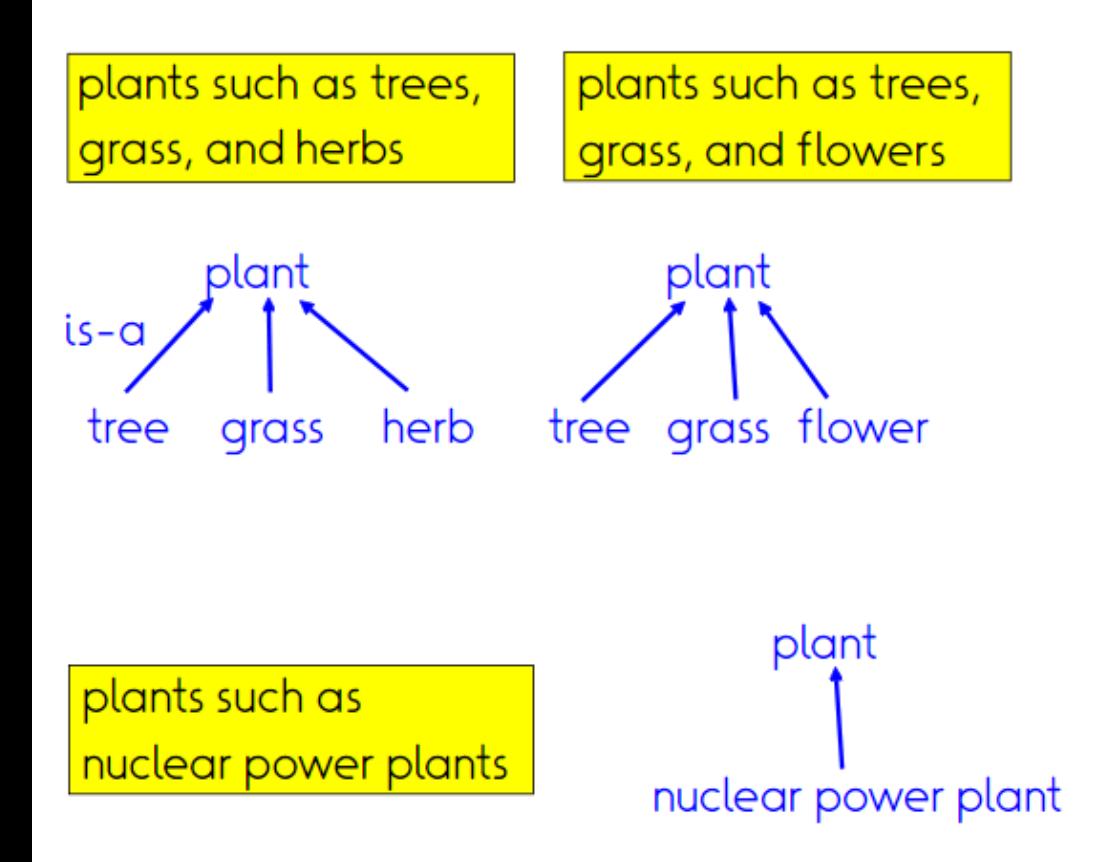

### Distinguishing word senses

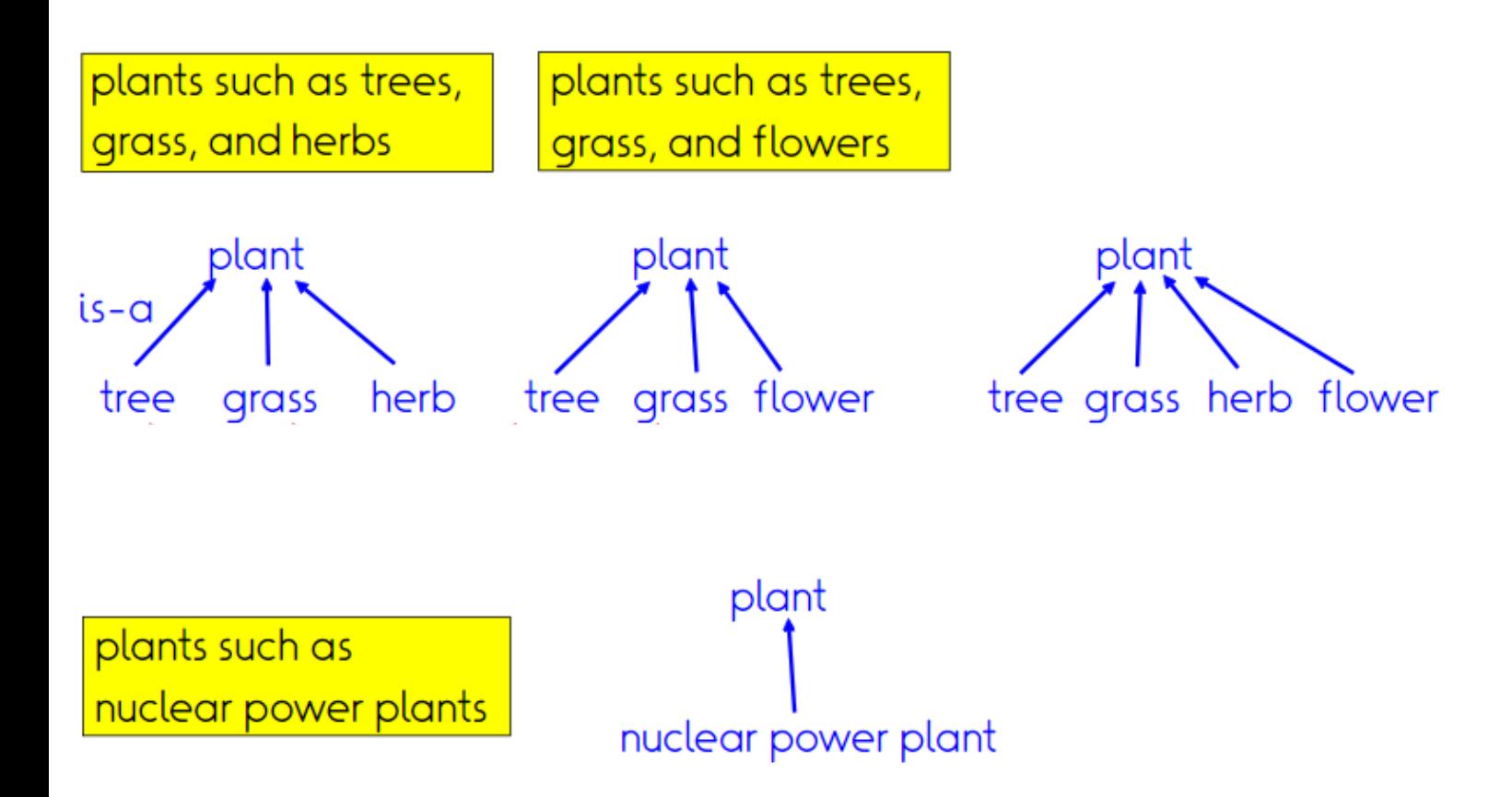

## Outline

- 1. Named-entity recognition and classification
	- 1. Problem
	- 2. Features
	- 3. Rule-based
	- 4. Distance-based
- 2. Extractive typing
- 3. Use cases
	- spaCy
	- WebIsALOD
	- Entyfi

### Use case 1: Classification: spaCy

- <https://spacy.io/api/annotation#named-entities>
- Trained on OntoNotes 5 dataset
	- 18 types
	- Few frequent ones (person, location, geopolitical entity, ..)
- [http://localhost:8888/notebooks/IE-course/spacy-](http://localhost:8888/notebooks/IE-course/spacy-NER.ipynb)<u>NER.LDYND</u>

```
import spacy
nlp = spacy.load("en core web sm")text = (""Mary likes icecream. John gives Mary a book. They pay 50 Euro for a ticket.
        They visit the MoMa to watch an exhibition on Aliens. On Tuesday Washington
        negotiates a trade agreement with the Vatican.""")
doc = nlp(text)print([(X.text, X.label ) for X in doc.ents])
from spacy import displacy
displacy.render(doc. style="ent")
```
### Use case 2: Extraction: WebIsALOD

• Huge dataset (400m) of noisy isA-edges extracted from general web crawl (CommonCrawl) via 58 Hearst-style patterns

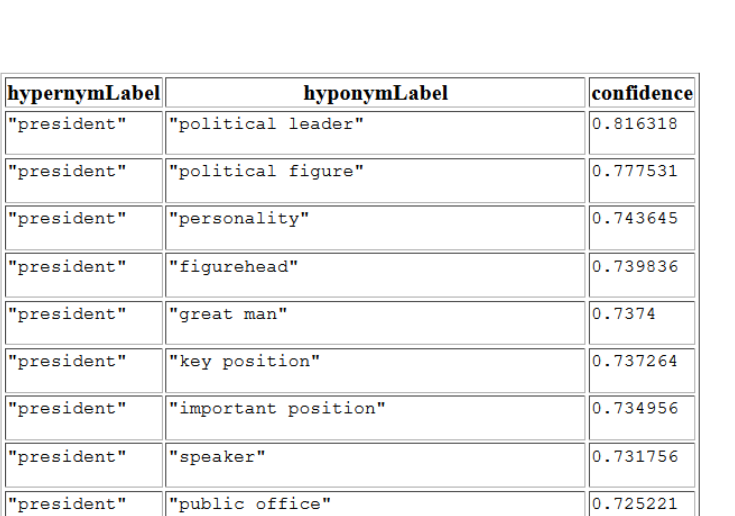

 $\overline{\phantom{a}}$ 

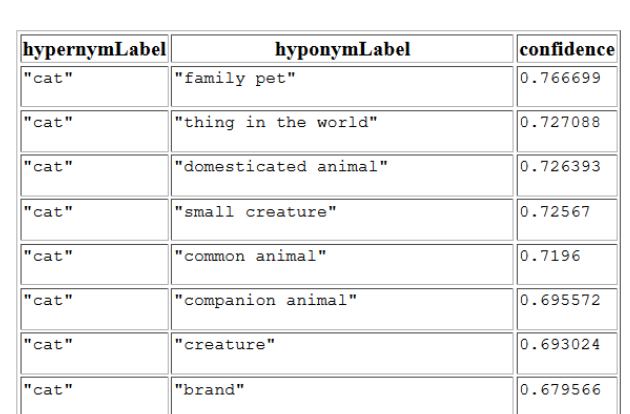

'NPi like other NPc "

"NPi and other NPc"

'Such NPc as Npi"

pattern comment

"NPi, one of the NPc"

"NPi, one of these NPc"

"NPi, one of those NPc"

"Examples of NPc is Npi"

"Examples of NPc are Npi"

'NPi are examples of NPc"

"NPi is example of NPc"

"NPc for example Npi"

#### [\[http://webisa.webdatacommons.org\]](http://webisa.webdatacommons.org/)

# WebIsALOD - Noise

- Pure application of 58 patterns
- → 75% of results are considered wrong by human annotators
- → Thresholding by source and pattern frequency helps little

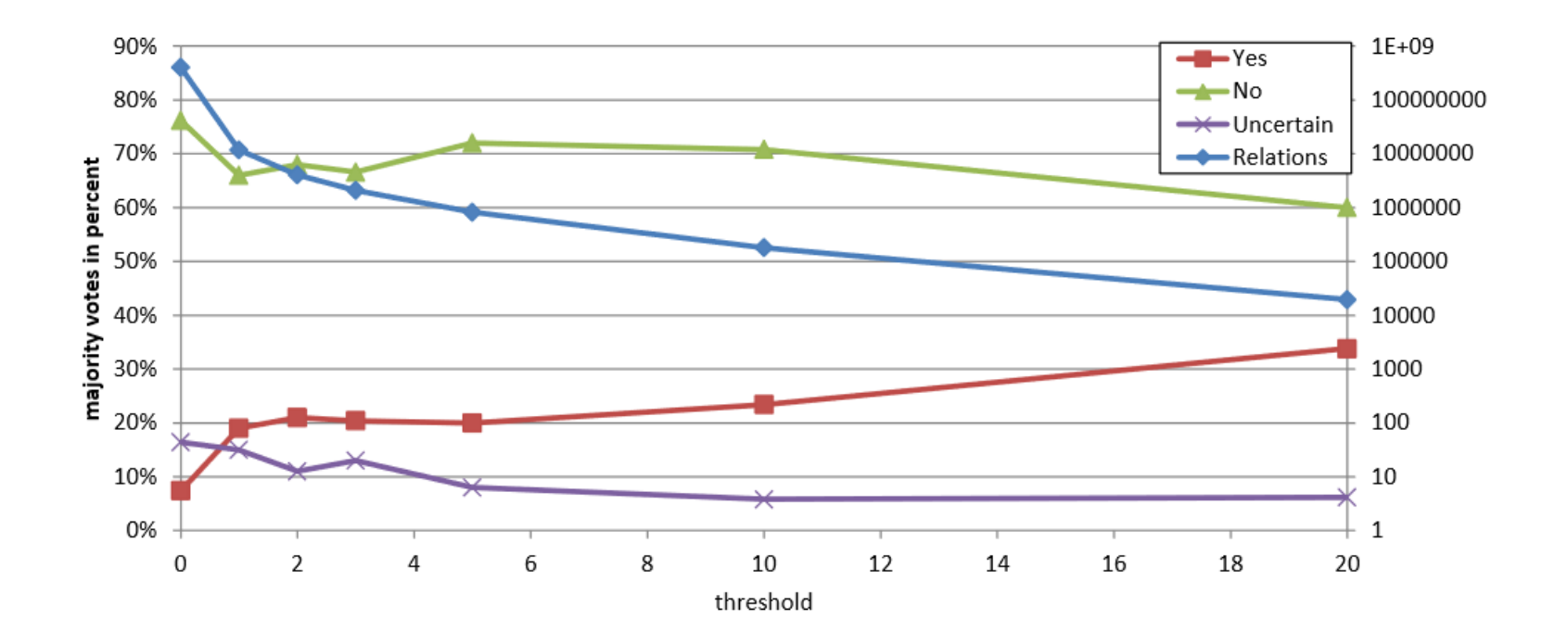

### WebIsALOD – supervised scoring

- RandomForest trained on 400 instances
- Features:
	- Frequency of matches
	- #distinct patterns
	- #distinct domains
	- Binary feature per pattern
	- Hypernym/hyponym length, modifier existence
	- Min/max/avg token distance in source
	- ROC AUC 0.72-0.83

# Data access

<http://webisa.webdatacommons.org/sparql>

```
PREFIX isa: <http://webisa.webdatacommons.org/concept/>
PREFIX isaont: <http://webisa.webdatacommons.org/ontology#> 
SELECT ?hyponymLabel ?confidence
WHERE{
 GRAPH ?g {
  isa:_frankfurt_ skos:broader ?hyponym.
 }
                                                      Lowercase!
```

```
?hyponym rdfs:label ?hyponymLabel.
 ?g isaont:hasConfidence ?confidence.
}
ORDER BY DESC(?confidence)
```
### Use case 3: Joint system: Entyfi

- Existing approaches overfit to Wikipedia, or assume huge corpora
- Fiction and fantasy as archetypes of long-tail universes where Wikipedia has insufficient coverage

"After Melkor's defeat in the First Age, Sauron became the second Dark Lord and strove to conquer Arda by creating the Rings"

MELKOR: Ainur, Villain SAURON: Maiar, Villain RINGS: Jewelry, Magic Things FIRST AGE: Eras, Time DARK LORD: Ainur, Title ARDA: Location

> [Chu et al., WSDM 2020]

# Entify - Overview

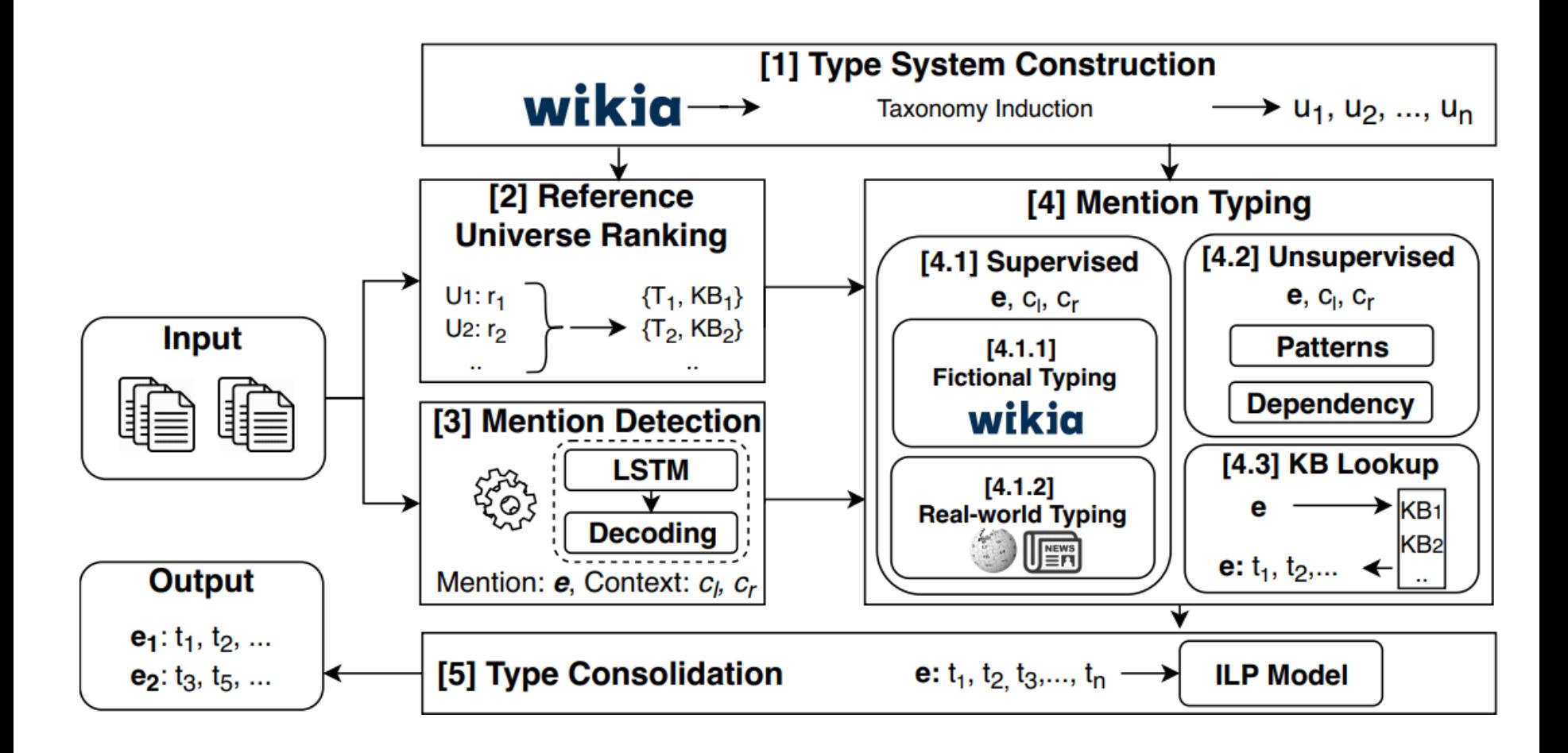

### ${\sf Int}\big({\sf U}\big) = {\sf I}.$  Type system construction

- Scrape categories and subcategory relations from 200 diverse Wikia universes
- Clean extracted data to derive coherent taxonomies
	- Remove meta-categories
	- Remove unsuited relations
	- Forward reference: more details next lecture

### Entify – 2. Type system ranking

#### • Demo:

- First example LoTR+GoT
- The Maya god of rain, one of the most important deities in the Mayan pantheon Panon. Chaac was often described as having four divine aspects or incarnations, connected to the four cardinal directions and colored green, red, white, and black respectively. In some Maya traditions there were also many demigods, also known as Chaacob, who served the great god Chaac and often appeared to humans as dwarves or giants, like Ebxywz.
- https://d5demos.mpi-inf.mpg.de/entyfi/
	- (runtime  $\rightarrow$  run 1, 4, 5)

### $Entity - 4.1 - supervised$ typing

- Existing Wikipedia models: 112 or 10331 types
	- [Eunsol Choi, Omer Levy, Yejin Choi, and Luke Zettlemoyer. Ultra-fine entity typing. In ACL, 2018]
	- [Sonse Shimaoka, Pontus Stenetorp, Kentaro Inui, and Sebastian Riedel. Neural architectures for fine-grained entity type classification. In *EACL*, 2017]
- Attentive neural architectures on 16-words span around mention
- Trained via disambiguated links and categories in Wikia reference universes

### Entify – 4.2/4.3 – Unsupervised+lookup

- Unsupervised typing:
	- 36 Hearst patterns
	- Dependency parses
		- King Robert was the ruler of Dragonstone Castle
- Lookups:
	- Fiction frequenly creates mashups and reuses previous ideas
		- Freya not only in "Edda", but also in **"Nibelungen**
		- Lookups as practical way to obtain candidates

### Entify – 5. Consolidation

- Most typing modules are noisy
- Top-level hard constraints
	- Location and living\_thing exclude each other
- Soft correlations
	- Dwarves are frequently axe-wielders, rarely archers
	- Secret agents are usually middle-aged singles
- Consolidation across multiple mentions
	- Gondor decided to join the war.
	- Frodo joined the ranks of Gondor.
- ILP encodes hard constraints and rewards for respecting correlations

# Lab 3

- Input: First sentence from Wikipedia
- Task: Extract/predict the Wikidata types
- Automated evaluation on unseen evaluation data
	- Precision/recall/F1
	- Macro (per row), micro (per prediction/ground truth type instance)
	- Full match or headword only (British writer/English writer)
	- How good is a method? Random baseline
- Hints:
	- Consider data distribution max bang per buck?
	- Target labels do not always match text

#### References

- Sunita Sarawagi: Information Extraction
- Diana Maynard: Named Entity Recognition<br>Sven Hertling and Heiko Paulheim. WebIsALOD: Providing
- Hypernymy Relations extracted from the Web as Linked Open Data, ISWC 2017
- Chu et al., ENTYFI: Entity Typing in Fictional Texts, WSDM 2020
- Slides adapted from Fabian Suchanek

# Take home

- 1. NERC major AKBC task
	- 1. Entity types a core piece of knowledge
	- 2. Types help in relation extraction
- 2. Classification vs. extraction
	- Rules for classification
	- Pre-trained neural architectures
	- Hearst patterns for extraction

Next week: Organizing types in taxonomies, entity coreference and disambiguation